## **Adobe Photoshop App For Pc Download Free !!HOT!!**

First, you'll need to download and install Adobe Photoshop. After the installation, you'll need to locate the installation.exe file. Once you've located the file, you'll need to launch it. During the installation, you'll see a few prompts that ask you to enter your serial number. Unfortunately, you cannot run the software without this serial number, so you'll need to create it. First, you'll need to download and install Adobe Photoshop. After the installation, you'll need to locate the installation.exe file. Once you've located the file, you'll need to run it. During the installation, you'll see a few prompts that ask you to enter your serial number. Unfortunately, you cannot run the software without this serial number, so you'll need to create it.

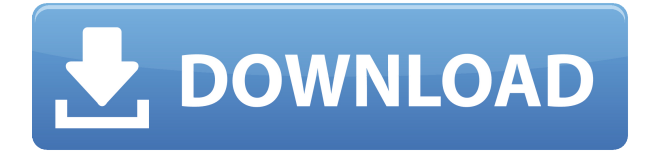

Our free series, the Creative Live updates, consists of a number of four-minute shows at regular intervals. We released a new Creative Live video on PhotoshopAdvancers . Each month, we show you new features in Photoshop and Photoshop Lightroom that are updated in the latest versions. In addition, we will show you some last information from the Creative Academy and additional content that will make it easier for you to use Photoshop. Adobe Photoshop CC and Lightroom CC, both available now in the Creative Cloud, bring a new set of features and best practices that together make working in the most popular photography and imaging software ever more powerful and more enjoyable. You can use them together or separately — in fact, the best way to use them is together. Filters reference the latest web-safe version of the same name, so you'll be able to download them without downgrading. The shortcuts at the bottom of the Filters page also display this version. Of course, you'll always have access to the older web-safe version of any filter through the dialog box. If you like the traditional look of newspapers, you can display a masthead to steal from their masthead art for all of your desktop icons and tabs. You can customize the look and position of the masthead and text; create and save multiple mastheads with a variety of destinations; and choose from a wide range of masthead images. Vector editing is fast and it's infinitely more precise than pixel drag-and-dropping, so you can clip and cut more easily. I use the vector mode for everything from copy-and-paste letters to clipping unwanted content to create guides that help me align elements. If you're working on a large file, you can divide it into sections and then work on each part independently.

## **Download Adobe Photoshop EXpressActivation Key X64 {{ lifetime releaSe }} 2023**

The drop down menu below should contain the name of the file in the current folder. To change the output name, click on the change icon and choose Save as > as Type. The file name will appear in the box at the top of the file window. However, it is quite easy to change the output name without opening Photoshop again. The traditional way that people use a lot of data is that they download it online and dump it into some big spreadsheet or computer other file. People can export data from these spreadsheets in many different formats, including CSV and even.pdf, but these data formats are very limited. Because images are a lot better at storing information than text documents, they're the perfect medium for data storage. Using images for data storage has some limitations but it's a huge benefit for any company that produces data. Hi. I'm really excited about this. A lot of things happen. From now onwards I want to focus on photography and the problems it faces all around the world. I'll be posting around at least 4-5 times a week. It covers all the spaces and niches where businesses like yours

can help them improve their customer experience by integrating AI into their solutions. The goal is to combine AI and photography to foster business growth and inspire a new generation of photographers! We've had a lot of people ask about designing on your iPhone. You can drag your files onto any view in the dashboard to show exactly how you see your photo, and you can then use Pixel Lab to complete the design tasks. Then, export them in every file format you need. You can use the free mobile apps ( Photoshop and Paint ), or you can export to PlayStation 4™ , Xbox One , Canon & Nikon , and any Apple device . And it supports iOS 11 & macOS Mojave . Our iOS and macOS apps also let you test your iPhone or iPad screen on your desktop with screensharing or screen sharing. That way, when you're editing photos on your desktop, you can check out how the design looks on your mobile screen before exporting. And using the web app is like using a library version of Lightroom, so you can do all your design work from the comfort of your own home. 933d7f57e6

## **Download free Adobe Photoshop EXpressWith Licence Key WIN & MAC [32|64bit] 2022**

Adobe Photoshop CS6 has been the gold standard of image editing software for professionals throughout the industry. And it's only getting better with the enhancements and new technology that lead to more intuitive and improved tools for a faster and more interactive experience. Adobe Photoshop CC CS6 is simply the best creative tool available. It is a full 64-bit Photoshop that delivers amazing color experience, accuracy and speed — all from the same familiar interface. The new major upgrade delivers breakthrough performance and enhancements that make it even more ridiculously powerful. Photoshop CC CS6 features performance enhancements, workflow enhancements and workflow improvements to make it lightning fast. There is no faster or better way to work than with Photoshop CC. With every new version of Photoshop, Adobe continues to expand its application options to meet the needs of today's creative professionals. New tools such as the Digital Publishing Suite, 3D work and the ubiquitous features allow Adobe Creative Suite users to work and collaborate anywhere they want. New features like multitouch layer blending and enhanced lens compensation for pincushion, barrel or vignette effects continue to enhance the user experience while still meeting the needs of professional photographers. Adobe Illustrator CC celebrates its 20th anniversary this year and continues to be the most requested desktop design app worldwide. The new version of Adobe Illustrator CC delivers an extensive set of features and hundreds of improvements, and is built to work even faster and smoother than previous versions.

adobe photoshop rar file free download adobe photoshop 5.0 old version free download adobe photoshop 5.1 download adobe photoshop 5.1 free download adobe photoshop download free windows 8 adobe photoshop download free windows 11 adobe photoshop download free windows 7 32 bit adobe photoshop download free windows 8.1 adobe photoshop download free windows adobe photoshop download free windows 7

Improvements in the Photo Album, Panorama, Image Naming, and Photo Comp sections are just a few of the new features in Photoshop Elements 8. Enhanced image management options allow you to organize, preview, print, and share photos quickly. Up to twice the performance of the previous version of Photoshop, including enhanced file and folder navigation and multiple preview windows. Enables faster performance and smoother previews as images are loaded. The 64Bit Adobe Photoshop CS6 is available first for Mac, Windows and Linux. eSight is a powerful new built-in feature

that allows you to connect to a camera and tell Photoshop what you want the camera to shoot. Now you can see a camera's settings on a separate panel, and easily switch settings on the fly. And Photo Merge is now even easier to use, making it easier to combine images from a variety of sources and easily tweak the result. The Fireworks team has been hard at work for the past few years bringing the design powerhouse to a new level, and today they announced the recent launch of Adobe Fireworks CC 2020. The launch brings new features such as:

- **brand new features and a refreshed user interface.**
- **New styles for creating icons and app interfaces to help you rapidly prototype and create a web or mobile experience.**
- **New Brushes.**
- **Magic Wand replace tedious painting to quickly select objects and use Fill Effects.**
- **Liquify simplify your digital hand work.**

Adobe Pro also announced that AI-powered masks, new AI-powered luminosity adjustments, enhancements to Adobe Wide Gamut technologies, and other emerging features for 2020. An example of the pro-level features in Photoshop is the ability to import a Set of Patterns—a format that was recently introduced for JPEG files—so you can synchronize your patterns to the rest of your files. Photoshop also has an updated Clarity tool that improves clarity and removes unwanted objects. For professional photographers, there are lots of new features in Photoshop CC 2020, including features that make your images warmer and more vivid in color. Photoshop has introduced the ability to "trace" existing objects in a photo using the new Shape Cloner effect. This new tool can be accessed through the Lens Blur effects panel, which also has become a lot more intuitive, allowing you to select a brush style, shape, or gradient and then apply it to the image in a satisfying way. Adobe Photoshop CC 2020 also introduces a brand new built-in plug-in to address the way the global digital darkroom industry works. So, for example, you can bring your modifications into the global workflow by easily exporting files in the popular Global Color Science File (GCJ) format. Adobe highlights a few other innovations in Photoshop (which were previewed last year) that will be a big help for designing for the web.

- Adobe has improved the creative UI for 3D capabilities such as shapes, layers, 3D transform and rotation, and compositions.
	- In design scenarios, you can easily adjust and animate Shadows on the face. There's also a "Localized Shadow Preview" feature that makes reading the shadow cone much easier.

[https://new.c.mi.com/my/post/410009/JAIRO\\_EL\\_SICARIO\\_PELICULA\\_COMPLETA\\_Wmv\\_REPA](https://new.c.mi.com/my/post/410009/JAIRO_EL_SICARIO_PELICULA_COMPLETA_Wmv_REPACK) **[CK](https://new.c.mi.com/my/post/410009/JAIRO_EL_SICARIO_PELICULA_COMPLETA_Wmv_REPACK)** 

[https://new.c.mi.com/ng/post/35427/Kapustin\\_Piano\\_Concerto\\_Pdf\\_Download\\_LINK](https://new.c.mi.com/ng/post/35427/Kapustin_Piano_Concerto_Pdf_Download_LINK) [https://new.c.mi.com/my/post/409905/Brokeback\\_Mountain\\_2005\\_Bluray\\_720p\\_X264\\_Yify\\_Engl](https://new.c.mi.com/my/post/409905/Brokeback_Mountain_2005_Bluray_720p_X264_Yify_Engl) [https://new.c.mi.com/th/post/782679/Steve\\_Jobs\\_Movie\\_Torrent\\_Download\\_2021](https://new.c.mi.com/th/post/782679/Steve_Jobs_Movie_Torrent_Download_2021) [https://new.c.mi.com/th/post/784895/Network\\_Inventory\\_Advisor\\_UPD\\_Keygen\\_21](https://new.c.mi.com/th/post/784895/Network_Inventory_Advisor_UPD_Keygen_21)

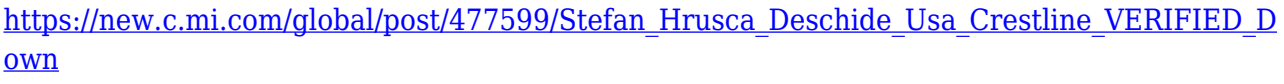

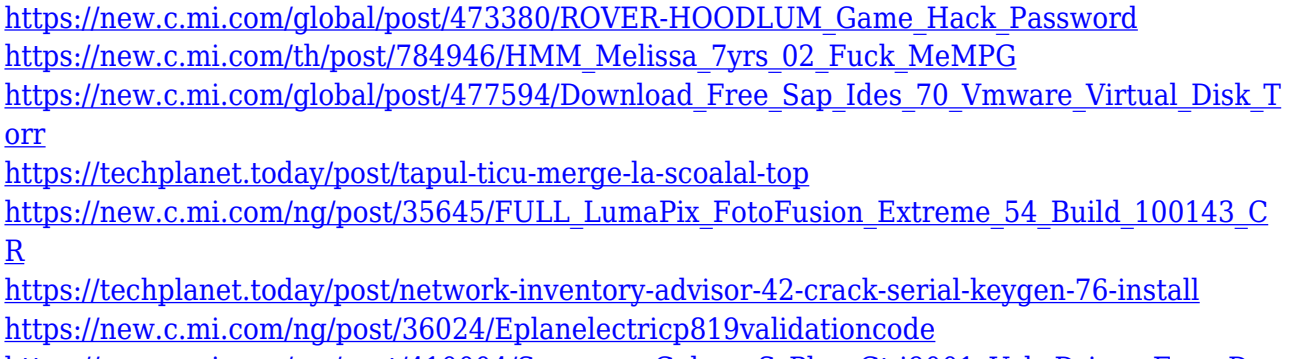

[https://new.c.mi.com/my/post/410004/Samsung\\_Galaxy\\_S\\_Plus\\_Gt-i9001\\_Usb\\_Driver\\_Free\\_Do](https://new.c.mi.com/my/post/410004/Samsung_Galaxy_S_Plus_Gt-i9001_Usb_Driver_Free_Dow) [w](https://new.c.mi.com/my/post/410004/Samsung_Galaxy_S_Plus_Gt-i9001_Usb_Driver_Free_Dow)

You can now create and edit RAW images faster than ever. You can also upload them to your Lightroom even if it is not installed on your computer. The new RAW conversion engine features improved speed, noise reduction and sharpness automatically. This is a great evolution in Adobe Camera RAW that provides an essential workflow solution for photographers. You can now enjoy the powerful content-aware fill features in the new Photoshop. Using the new content-aware adjustments, you can automatically find and colorize the background. With the new Content-Aware options, you can fill, retain, recognize and place any object in the image and make the image look more realistic. In addition to all the new features above, Adobe has come up with an incredibly powerful image stacking feature as a way to adapt industry-topping features to the web and mobile platform. You can now compose and layer multiple layers of images from the web. You can then either add titles to any single image or composite multiple images together to deliver a stunning new effect. Photoshop features include brushes, masks, layers, filters, adjustment layers, lighting, and effects. All of these tools are used to create final images for print and the web, design computer game and video content, and for photography. It brings in touch and motion capability, 4k/8k image, video, and audio support. In addition it includes non-destructive features that help preserve or change the original image. You can buy photoshop on amazon.

The Colour Sampler tool can be accessed under **Image** > Adjust > Colour > Sampler. It allows you to preview colours in the image without previously having to leave the page. This allows you to quickly test colours and values. **Images** > Adjust > Color > Sampler opens the window. Choose the desired category, then the Options box, and finally the **Sampler Input** box. Select a sample point within the image. Learn to create and edit masks in Photoshop using selections, alpha channels, and paths. You'll learn how to remove parts of images easily and easily re-position and easily rework images to enhance brightness, clarity, and quality.

Photoshop on the Web is a new feature of the current release of Photoshop, from version 13. The purpose of the site is to enable ease of creation of web-based images. Adobe Photoshop Features You can access the file you are working on inside Adobe Photoshop by going to the File menu at the top of the screen. This opens the pop-up menu shown in the image below. The Insert Stacked file dialog allows you to save a version of the file that can be opened by Photoshop and Elements as a layered 8-bit alpha/transparency/noise-compressed format with an embedded pixel map. To learn more, read the information in the banner above, then go to the Help menu, select "Getting Started...", then "Learn to Work With Pixels". The interface for each layer also includes a button that has a tooltip that describes its properties. For example, a layer's properties may include: Blending Mode, Opacity, Visibility, Clipping Path, Layer Mask, and Layer Mask Opacity.